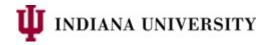

## **UIRR Reporting on Students with Multiple University IDs**

## Overview

UIRR needs to report on students using a single University ID. Examples include determining when the student began their studies at IU (admit term), whether they were retained from one semester to another, and how long it took for them to graduate. However, some students will have records under two or more University IDs in the Student Information System (SIS) tables and/or the UIRR snapshot tables.

For this reason, UIRR has created a number of tables and views in the IU Data Warehouse (IUIE, DSS\_RDS) that display a single, "unified" University ID for each person, along with the original University ID. UIRR uses these tables when determining a student's "admit term," "admit type," and cohort for retention and graduation.

The following two tables have the students who have had two or more University IDs:

- PSE PRSN DUPL UID ST
  - In this table, PRSN\_UNIV\_ID represents the "unified" University ID that UIRR uses for determining
    "admit term, "cohort," etc. In contrast, PRSN\_ORIG\_UNIV\_ID represents the University ID that was
    originally on the student's record. Here is an example:

| PRSN_UNIV_ID | PRSN_ORIG_UNIV_ID |
|--------------|-------------------|
|              |                   |
| 0000056789   | 0000034567        |

- PSE\_DUP\_ID\_GT
  - This is a copy of the table above, but with the ID column names "switched" and the current primary student name added in a separate column. In this table, PRSN\_USE\_THIS\_UNIV\_ID represents the "unified" University ID used by UIRR, and PRSN\_UNIV\_ID represents the University ID that was originally on the student's record. Here is an example:

| PRSN_UNIV_ID | PRSN_USE_THIS_UNIV_ID | PRSN_PRM_FULL_NM             |
|--------------|-----------------------|------------------------------|
|              |                       |                              |
| 0000034567   | 0000056789            | Jingleheimerschmidt, Sara Jo |

The remaining tables and views that show both the "unified" and "original" University IDs for students are copies of existing DSS\_RDS tables. In cases where a student has two equivalent rows under two different University IDs, a reporting column PRSN\_DUPL\_ID\_SEL\_NBR is available to select the preferred reporting record. (The preferred row will have the number 1 in this column.) Here is an example from the UIRR admit term/type table (IR\_ADMT\_TERM\_TYP\_PIT\_NUID\_T):

| PRSN_UNIV_ID | PRSN_ORIG_UNIV_ID | PRSN_DUPL_ID_SEL_NBR | STU_ADMT_TERM_CD | STU_ADMT_TYP_CD |
|--------------|-------------------|----------------------|------------------|-----------------|
|              |                   |                      |                  |                 |
| 0003225198   | 0003225198        | 1                    | 4132             | TRU             |
| 0003225198   | 0003489580        | 2                    | 4148             | TRU             |

## **Tables and Views**

Below is a partial list of tables and views that show both the "unified" and "original" University IDs for students. The tables and views in the first column all have these three columns in addition to their source table columns: PRSN\_UNIV\_ID, PRSN\_ORIG\_UNIV\_ID, and PRSN\_DUPL\_ID\_SEL\_NBR.

| Table/View                     | Source                              | Description                        |  |
|--------------------------------|-------------------------------------|------------------------------------|--|
| IR_COHORT_NEW_UID_V            | IR_COHORT_GT                        | Fall undergraduate cohorts by      |  |
| IK_COHOKI_NEW_OID_V            | IIK_COHOKI_GI                       | institution                        |  |
| ID COHORT CENTINGT CT          | IR_COHORT_GT and                    | Cohorts for both fall and spring,  |  |
| IR_COHORT_CEN_INST_GT          | IR_CEN_TRM_SNPSHT_GT                | and for all careers by institution |  |
| IR_COHORT_CEN_GT               | IR_COHORT_GT and                    | Cohorts for both fall and spring,  |  |
| IK_COHOKI_CEN_GI               | IR_CEN_TRM_SNPSHT_GT                | and for all careers                |  |
|                                | IR_ADMT_TERM_TYP_PIT_T (subset      | Current IR admit term/admit        |  |
| IR_ADMT_TERM_TYP_PIT_NUID_T    | with degree-seekers:                | type values                        |  |
|                                | IR_DEGR_ADMT_TERM_TYP_GT)           | type values                        |  |
| IR_CEN_TRM_SNPSHT_NEW_UID_V    | IR_CEN_TRM_SNPSHT_GT                | IR Census-Term Snapshot            |  |
| IR_STU_DEGR_SNPSHT_NEW_UID_V   | IR_STU_DEGR_SNPSHT_GT               | IR Degree Snapshot                 |  |
|                                | IR_DEGR_ADMT_TRM_LG_DG_1_T          |                                    |  |
| IR_DEGR_ADMT_TRM_LG_DG_1_V     | (subset of IR_LGCY_DEGR_INDVL_ST    | IR Legacy Degree Snapshot          |  |
|                                | with a university ID)               |                                    |  |
|                                | IR_DEGR_ADMT_TRM_LG_CEN_1_T         |                                    |  |
| IR_DEGR_ADMT_TRM_LG_CEN_1_V    | (degree-seeking subset of           | Degree-seeking IR Legacy Census-   |  |
|                                | IR_LGCY_CENSUS_ST for students with | Term (excluding annual ICHE)       |  |
|                                | a university ID)                    |                                    |  |
|                                | IR_NDEG_ADMT_TRM_LG_CEN_1_T         |                                    |  |
| ID NIDEC ADMIT TOM IC CEN 1 V  | (non-degree subset of               | Non-degree IR Legacy Census-       |  |
| IR_NDEG_ADMT_TRM_LG_CEN_1_V    | IR_LGCY_CENSUS_ST for students with | Term (excluding annual ICHE)       |  |
|                                | a university ID)                    |                                    |  |
|                                | SR_STU_TERM_DRVD_COL_MT (view:      | Active Student Term rows (same     |  |
| SR_STU_TERM_DRVD_COL_NEW_UID_V | IR_STU_TERM_DRVD_COL_GT)            | rows as SR_STU_TERM_GT)            |  |
|                                |                                     | TOWS as SIN_STO_TERRIVI_GT/        |  |
|                                | SR_INA_STU_TERM_DRVD_COL_MT         |                                    |  |
| SR_INA_STU_TERM_DRV_COL_NUID_V | (view:                              | Inactive Student Term rows         |  |
|                                | IR_INA_STU_TERM_DRVD_COL_GT)        |                                    |  |
|                                | SR_ENRL_DRVD_COL_MT (selected       | Active Student Enrollment (by      |  |
| SR_ENRL_DRVD_COL_NEW_UID_V     | columns from SR_ENRL_ST)            | class number, institution, career, |  |
|                                | COTUTINIS TOTAL SIX_EIVINE_517      | and term)                          |  |
|                                |                                     | Inactive Student Enrollment (by    |  |
| SR_INA_ENRL_DRVD_COL_NEW_UID_V | SR_INA_ENRL_DRVD_COL_MT             | class number, institution, career, |  |
|                                |                                     | and term)                          |  |
| IR_STU_DEGR_PLAN_3_NEW_UID_V   | IR_STU_DEGR_PLAN_3_MT (degree       | Active Student Degrees             |  |
| W_3.0_DEGK_I EAN_3_IVEVV_OID_V | portion of SR_STU_DEGR_ST)          | (awarded/conferred)                |  |
|                                | IR_INA_STU_DEGR_PLAN_3_MT           | Inactive Student Degrees           |  |
| IR_INA_STU_DEGR_PLAN_3_NUID_V  | (degree portion of                  | (awarded/conferred)                |  |
|                                | SR_STU_DEGR_INACTV_ST)              | (awaraea) comenea)                 |  |
| IR_PS_ADDRESSES_NEW_UID_V      | IR_PS_ADDRESSES_MT (all address     | All Person Addresses               |  |
| III_I 3_ADDIIL33L3_IVLVV_OID_V | rows from ODS_PSE)                  | All I elsoli Addlesses             |  |

## Background

Here is a brief background summary for those who would like to better understand these cases. In general, the SIS "search-match" process for creating a student record prevents duplicate University IDs. As a result, only about 2600 cases exist (as of April 2020) where persons have been assigned two or more IDs in the SIS.

In the SIS tables, staff from University Student Services and Systems (USSS) routinely check for cases where a student may have two University IDs in the SIS. In those cases, a preferred University ID is identified, and the other (non-preferred) University ID has the associated person name changed to begin with XXXDupUse, followed by the preferred University ID and person name. Here is an example where a student went through this process twice. In this case, the student's "preferred" record in yellow has the student's name without the "scrambled" prefix XXXDupUse:

| PRSN_ORIG_UNIV_II | PRSN_PRM_FULL_NM                                  |   |
|-------------------|---------------------------------------------------|---|
|                   |                                                   |   |
| 0000012345        | XXXDupUse 0000034567 Doe, Sara J                  |   |
| 0000034567        | XXXDupUse 0000056789 Jingleheimerschmidt, Sara Jo | Э |
| 0000056789        | Jingleheimerschmidt, Sara Jo                      |   |

In some cases, USSS staff will invoke a process that "merges" the records in most SIS tables so that they are listed under the student's "preferred" University ID. However, this "merge" process is not possible in some cases where Student Financials history exists under multiple University IDs. Also, this "merge" process does not affect UIRR snapshot tables.

Finally, USSS staff enter a Service Indicator on the student record with the "original" University ID that corresponds with the XXXDupUse rows displayed above. Here are examples:

| PRSN_UNIV_ID | CC_SVIND_CD | CC_SVIND_DESC    | CC_SVIND_REAS_CD | CC_SVIND_REAS_DESC |
|--------------|-------------|------------------|------------------|--------------------|
| 0000012345   | U01         | Hold All Service | DUPL             | Duplicate ID       |
| 0000034567   | U01         | Hold All Service | DUPL             | Duplicate ID       |

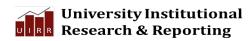